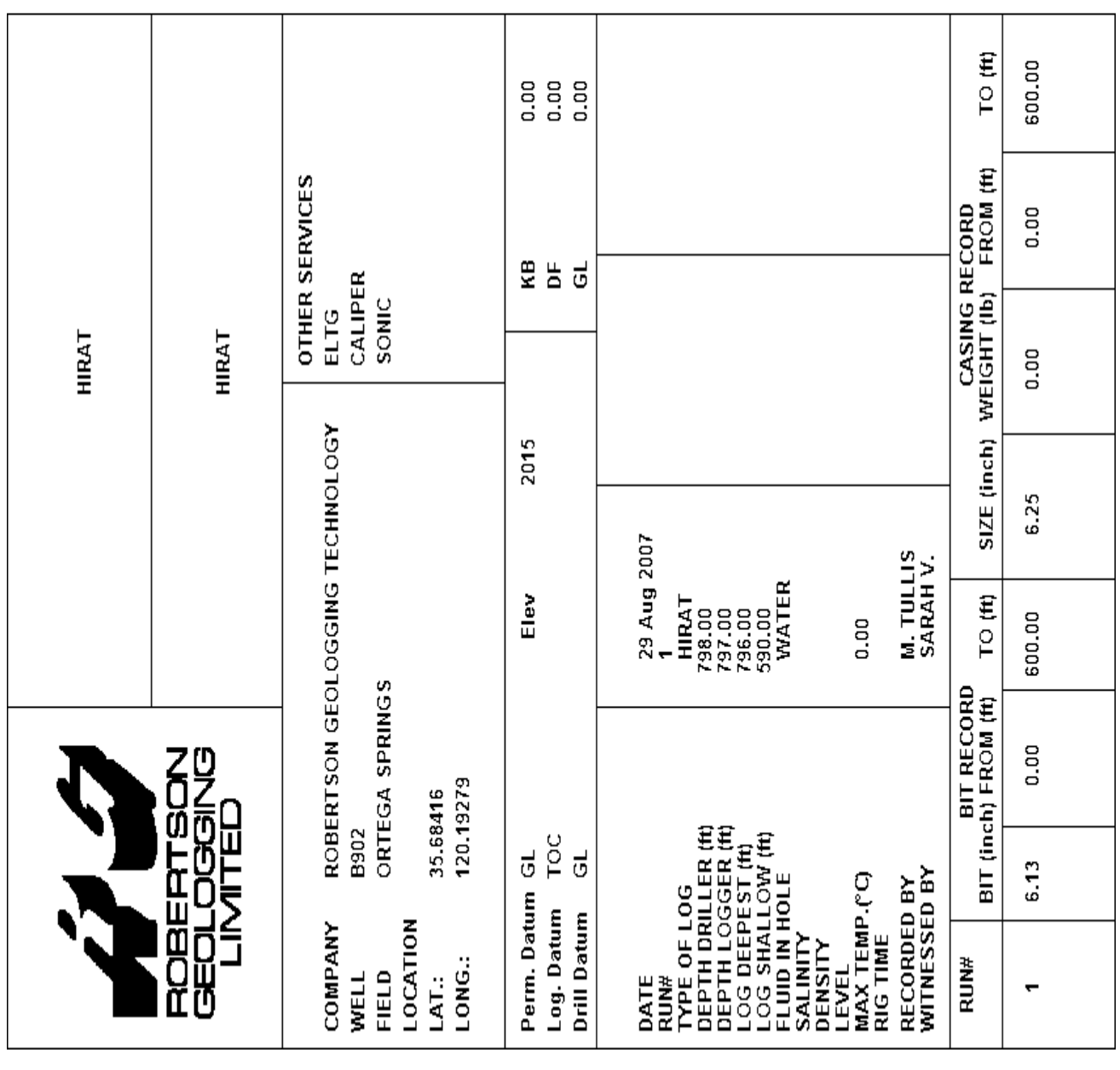

Τ

REMARKS (5630hirat.LGX) ВОВЕВІЗОЙ СЕОГОССІЙС ДЕСНИОГОСА

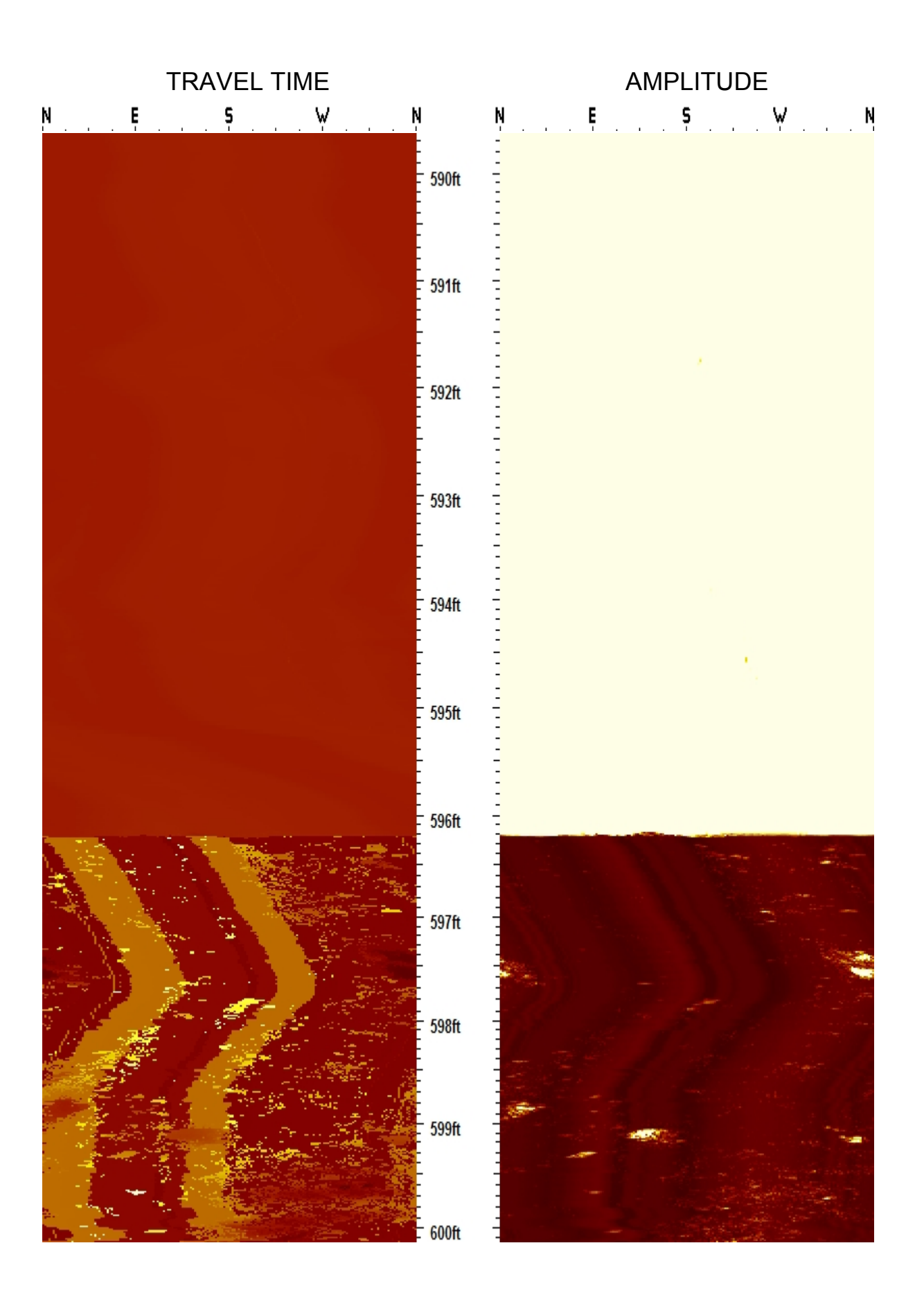

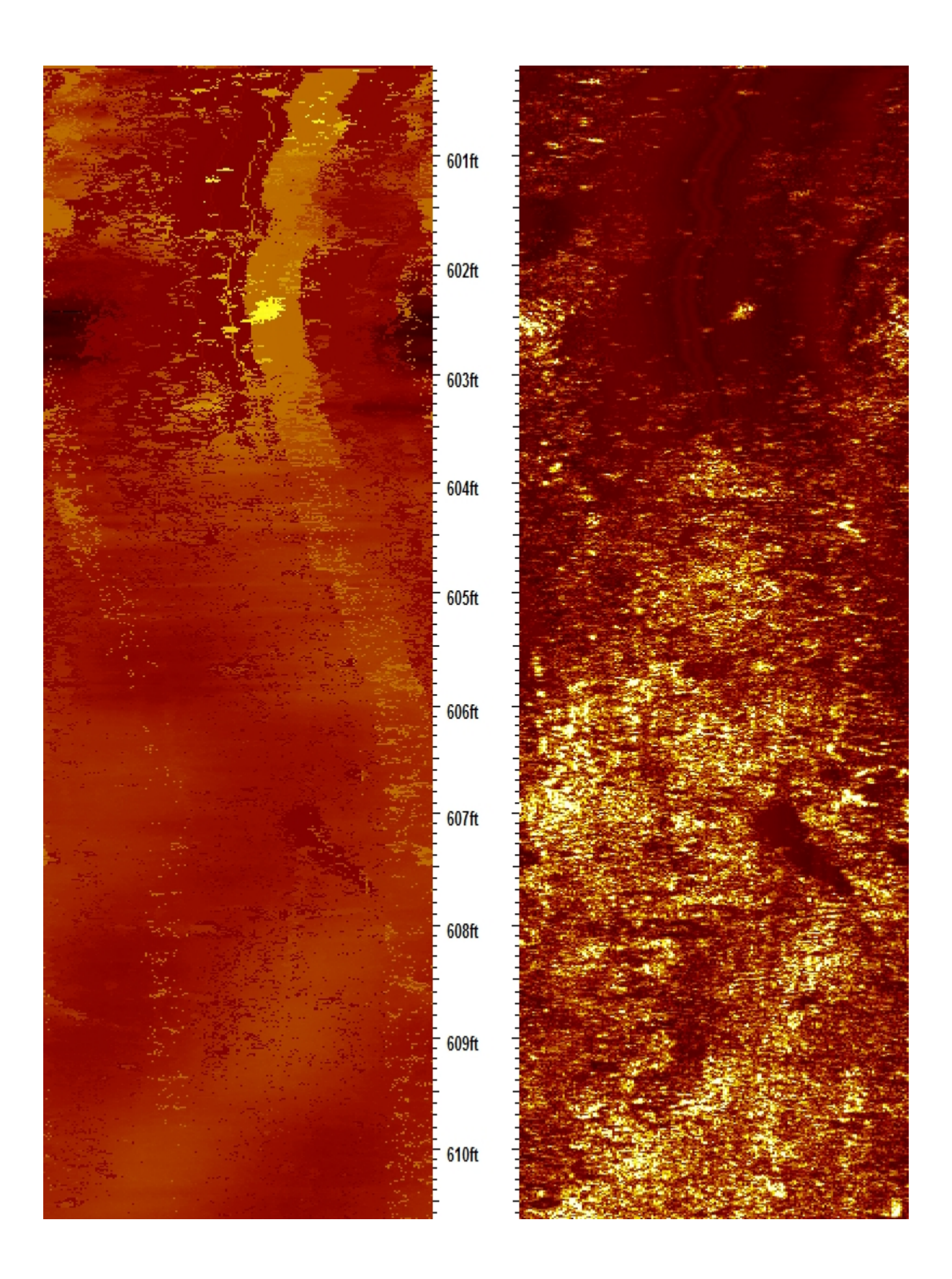

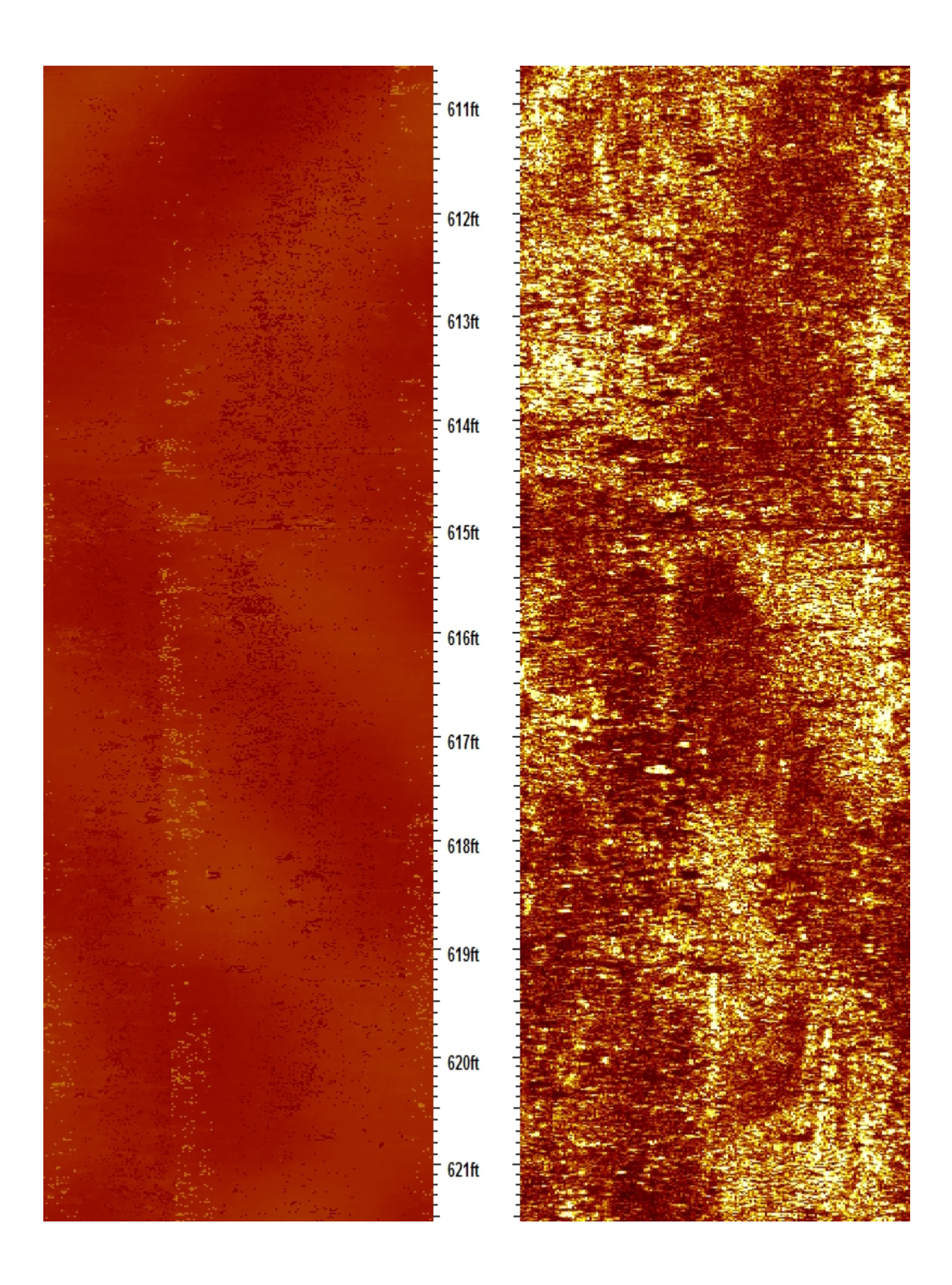

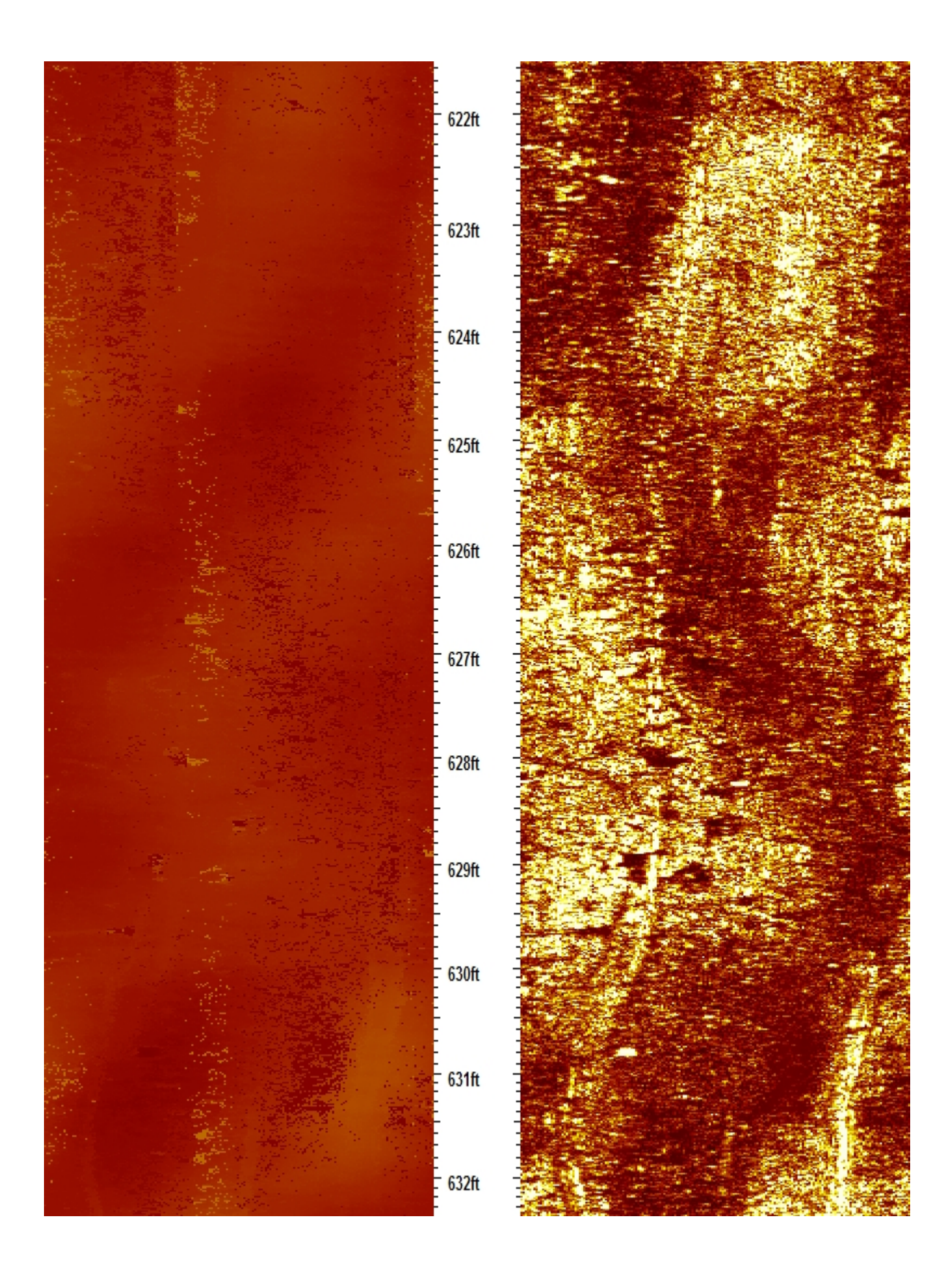

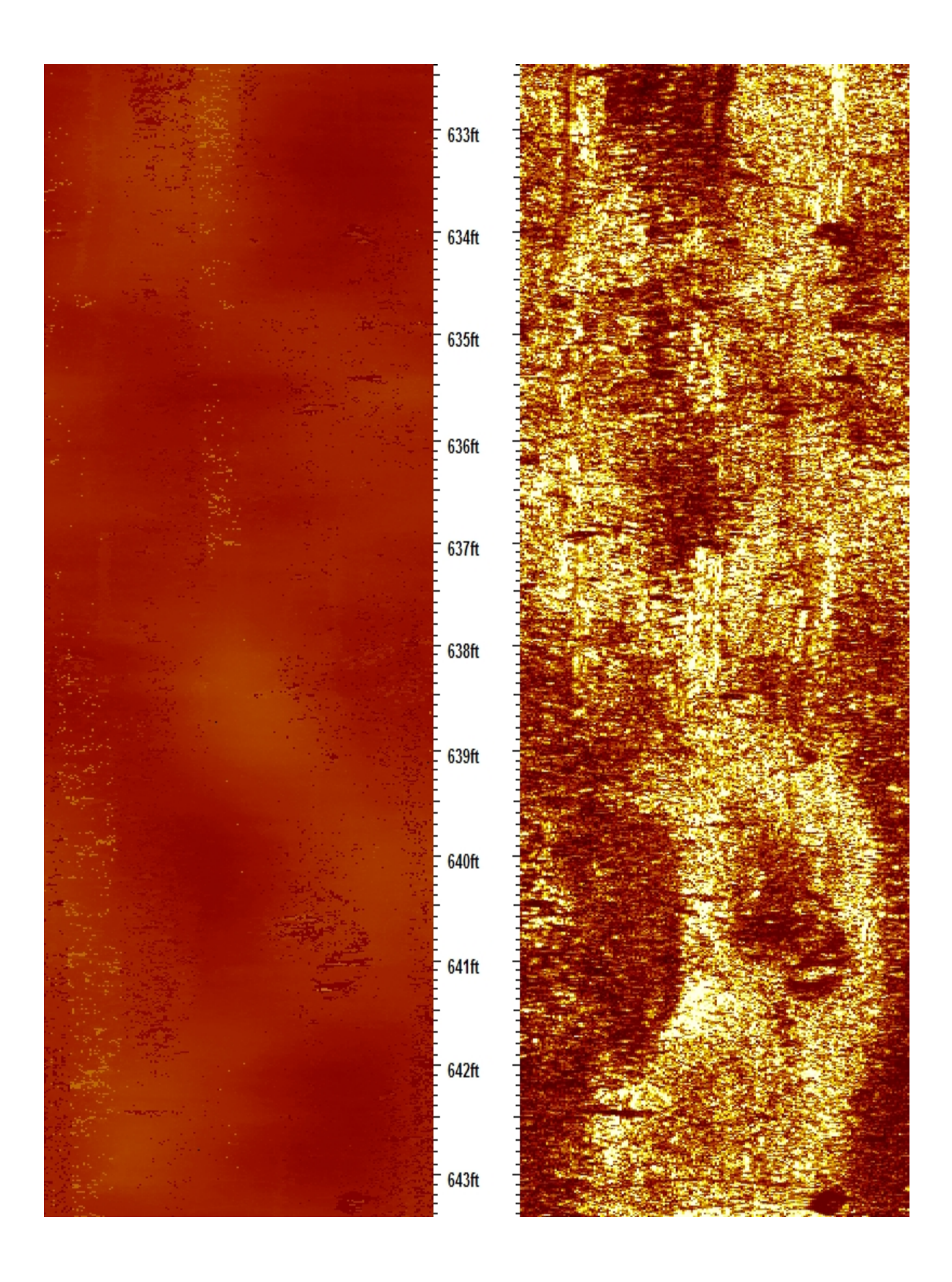

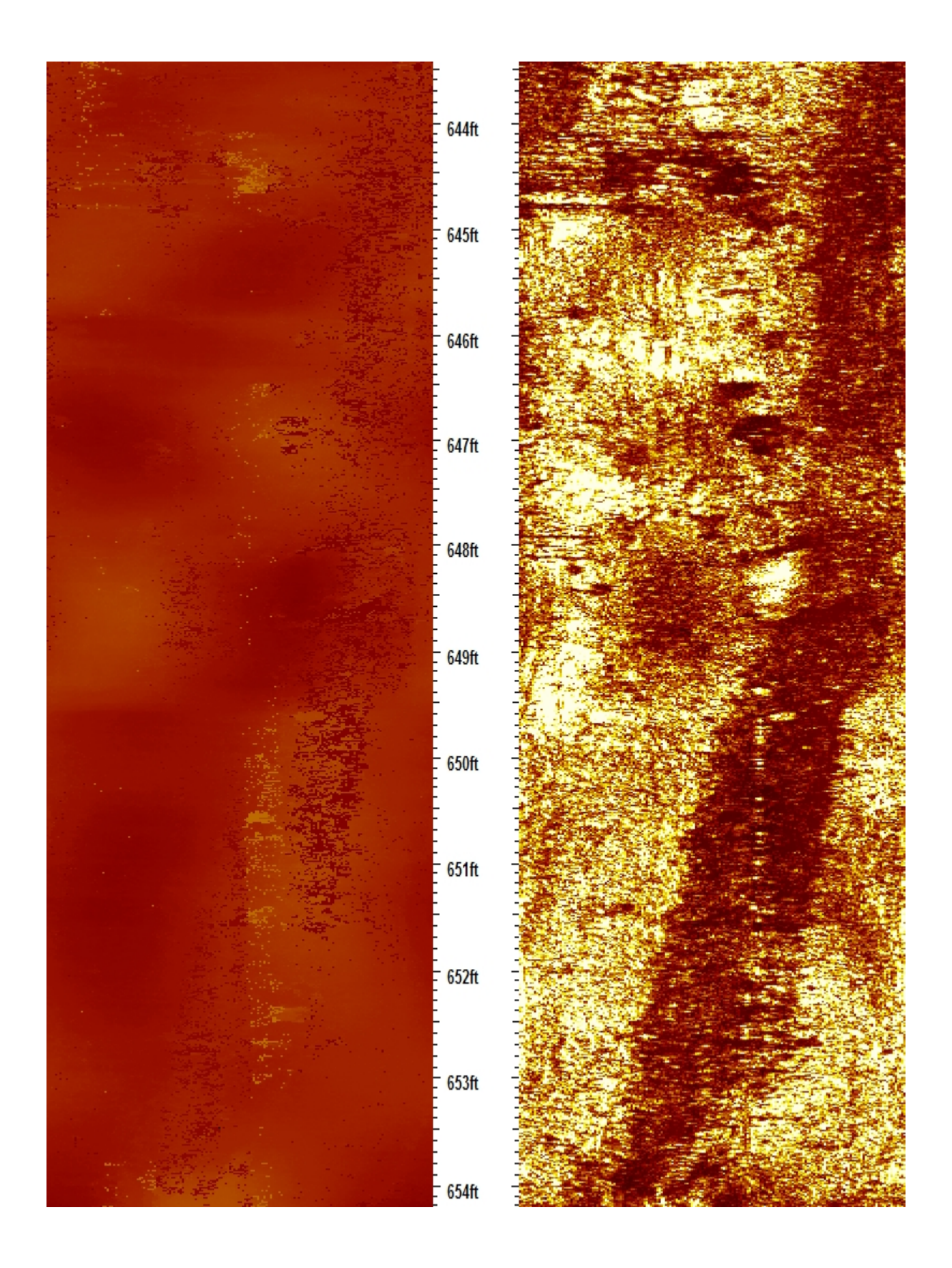

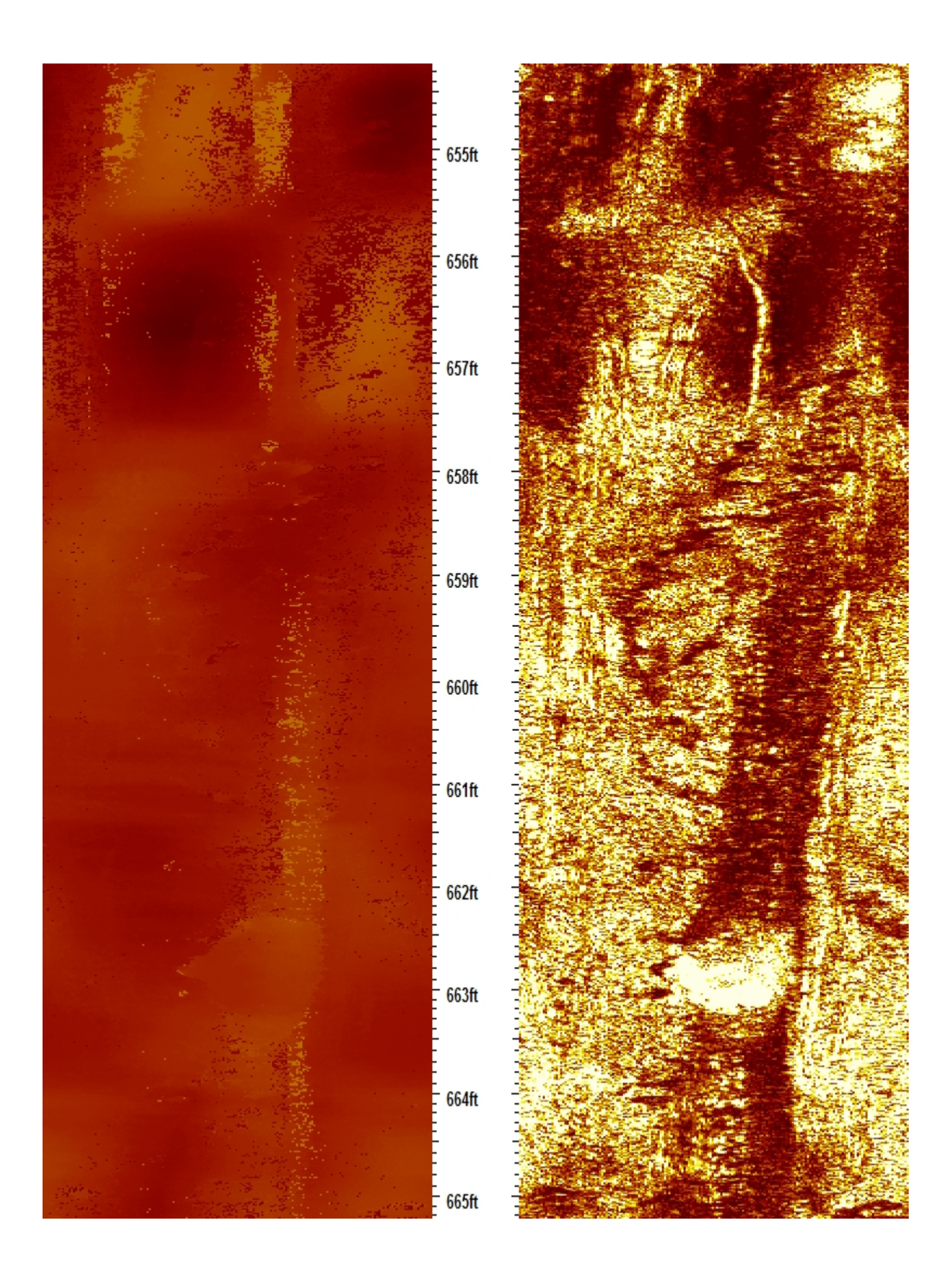

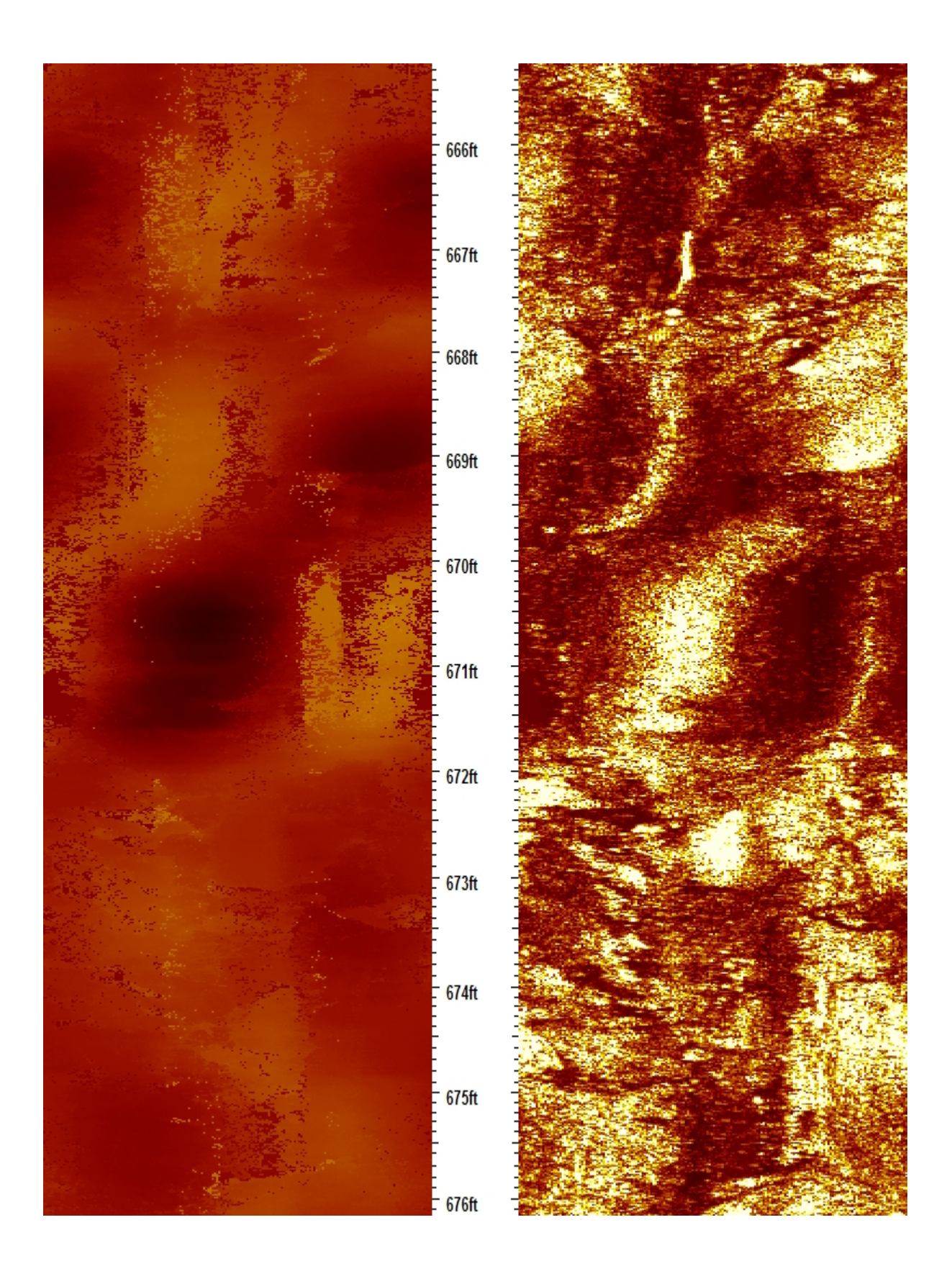

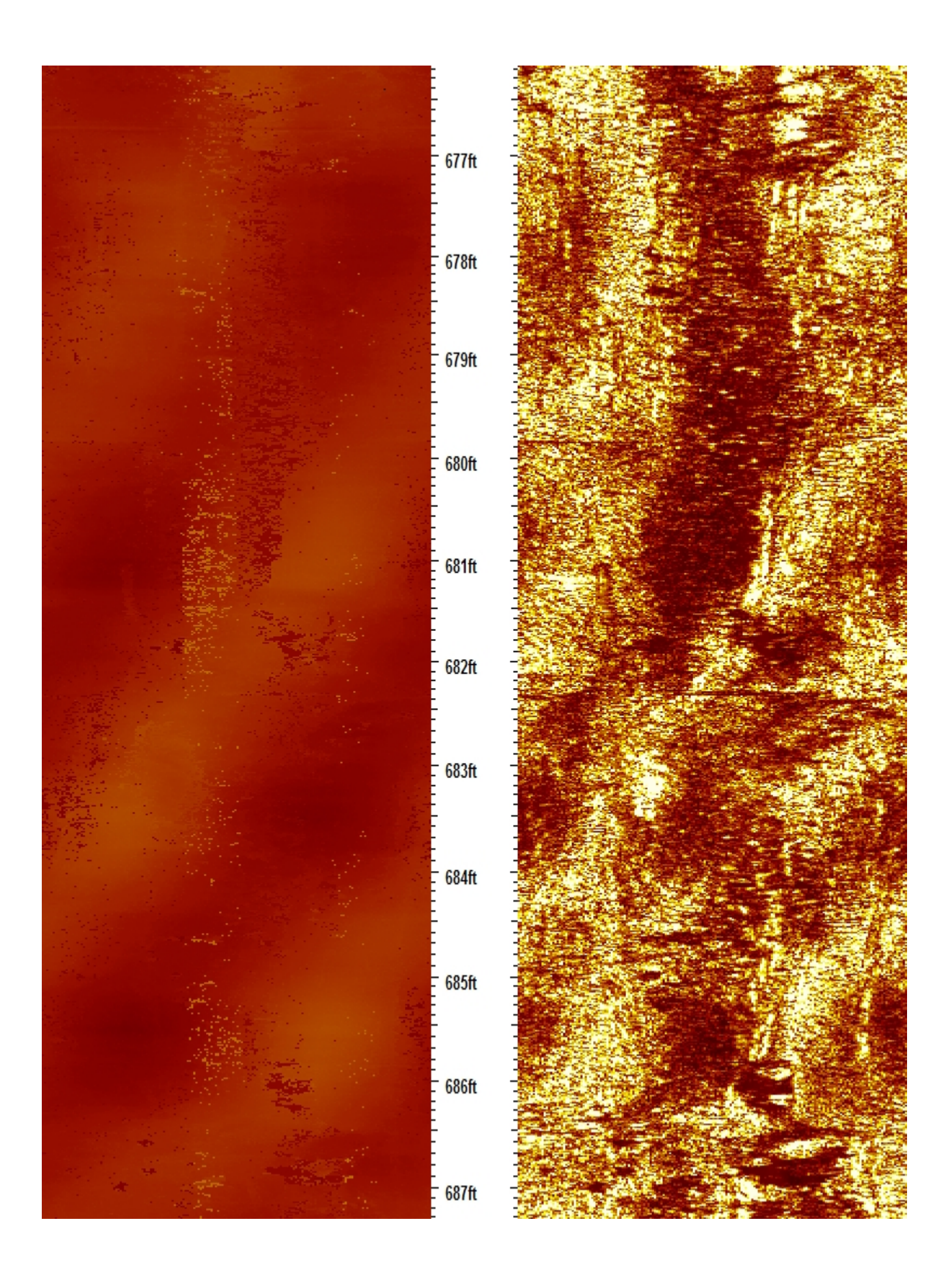

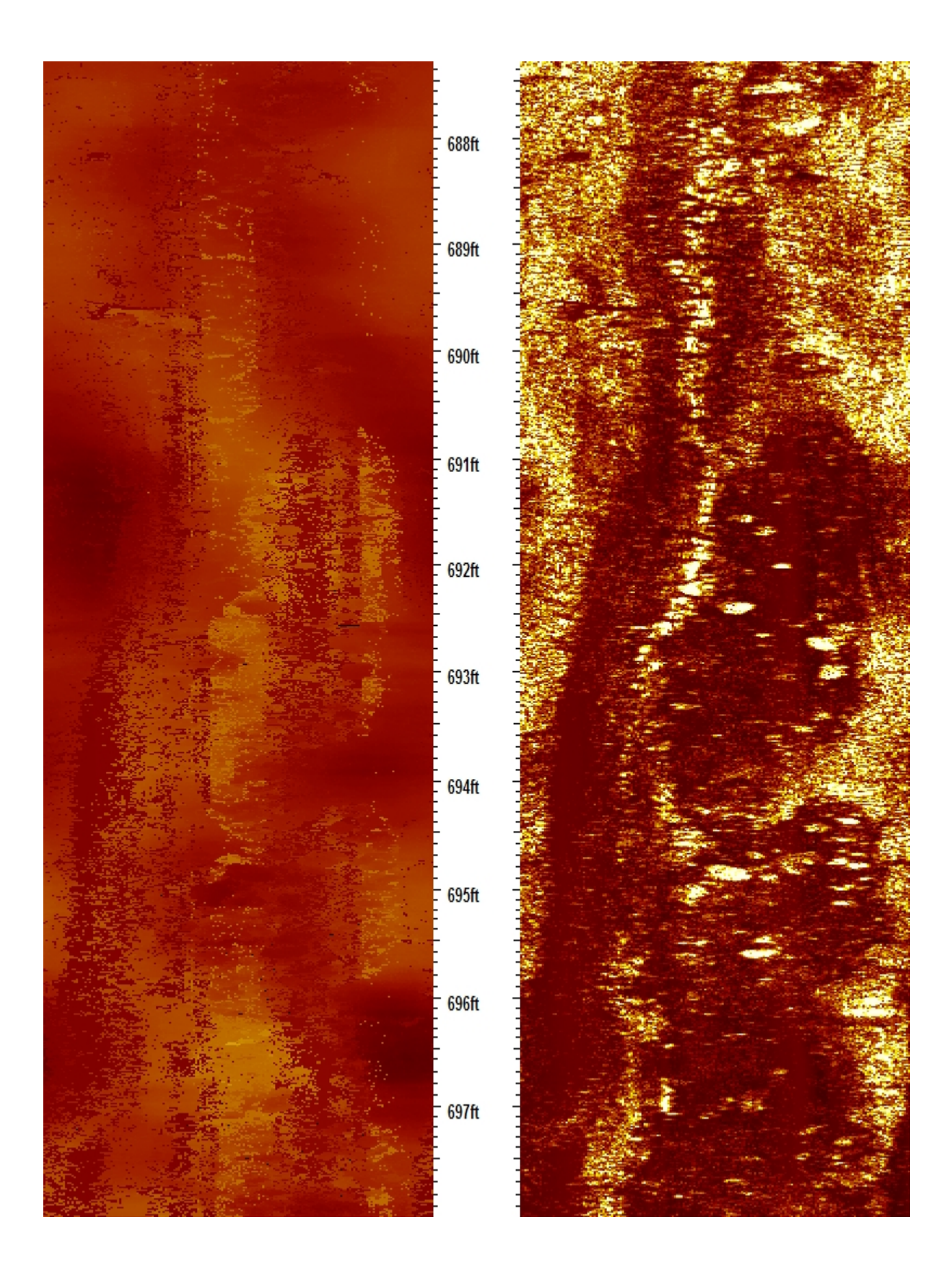

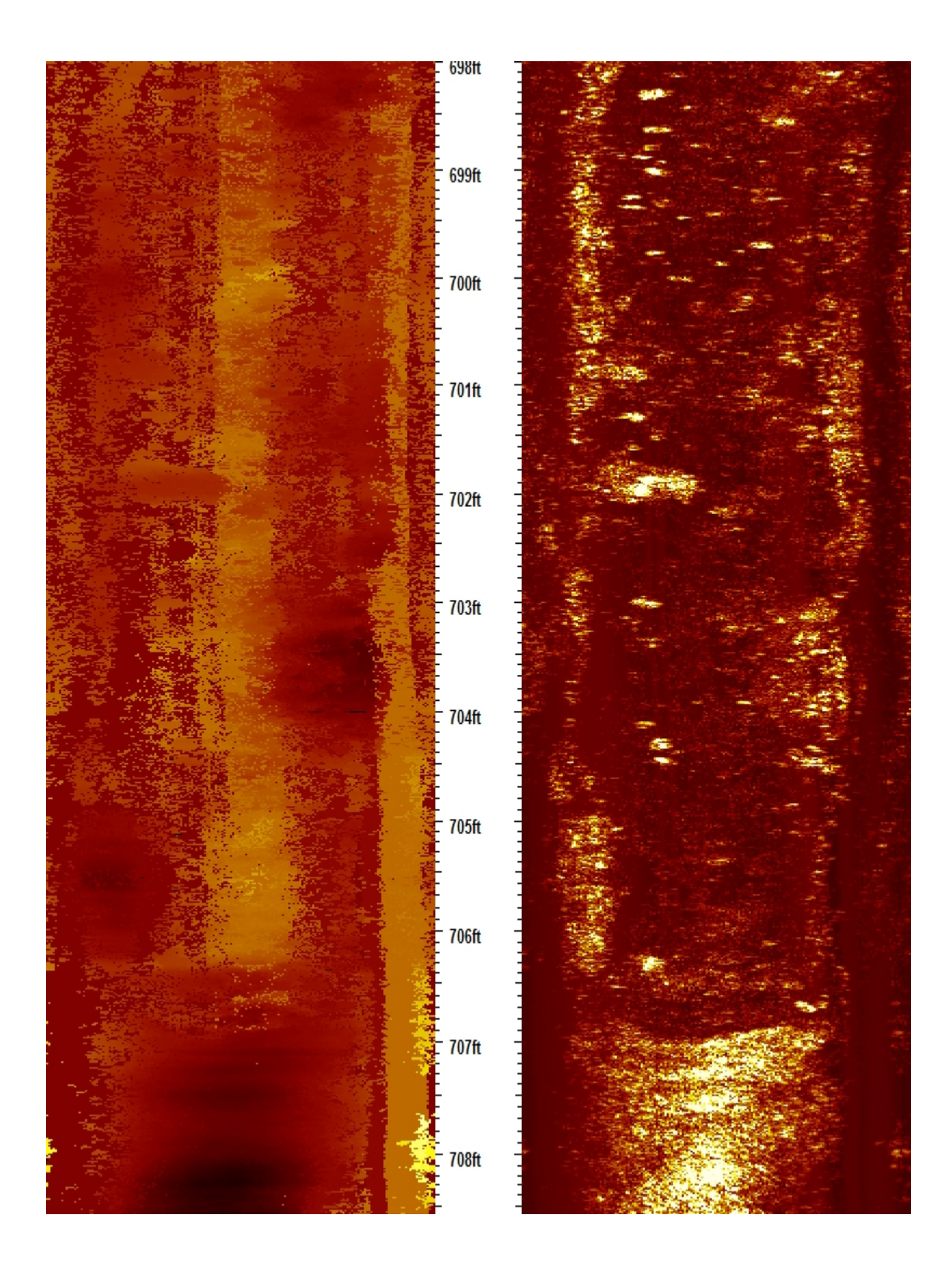

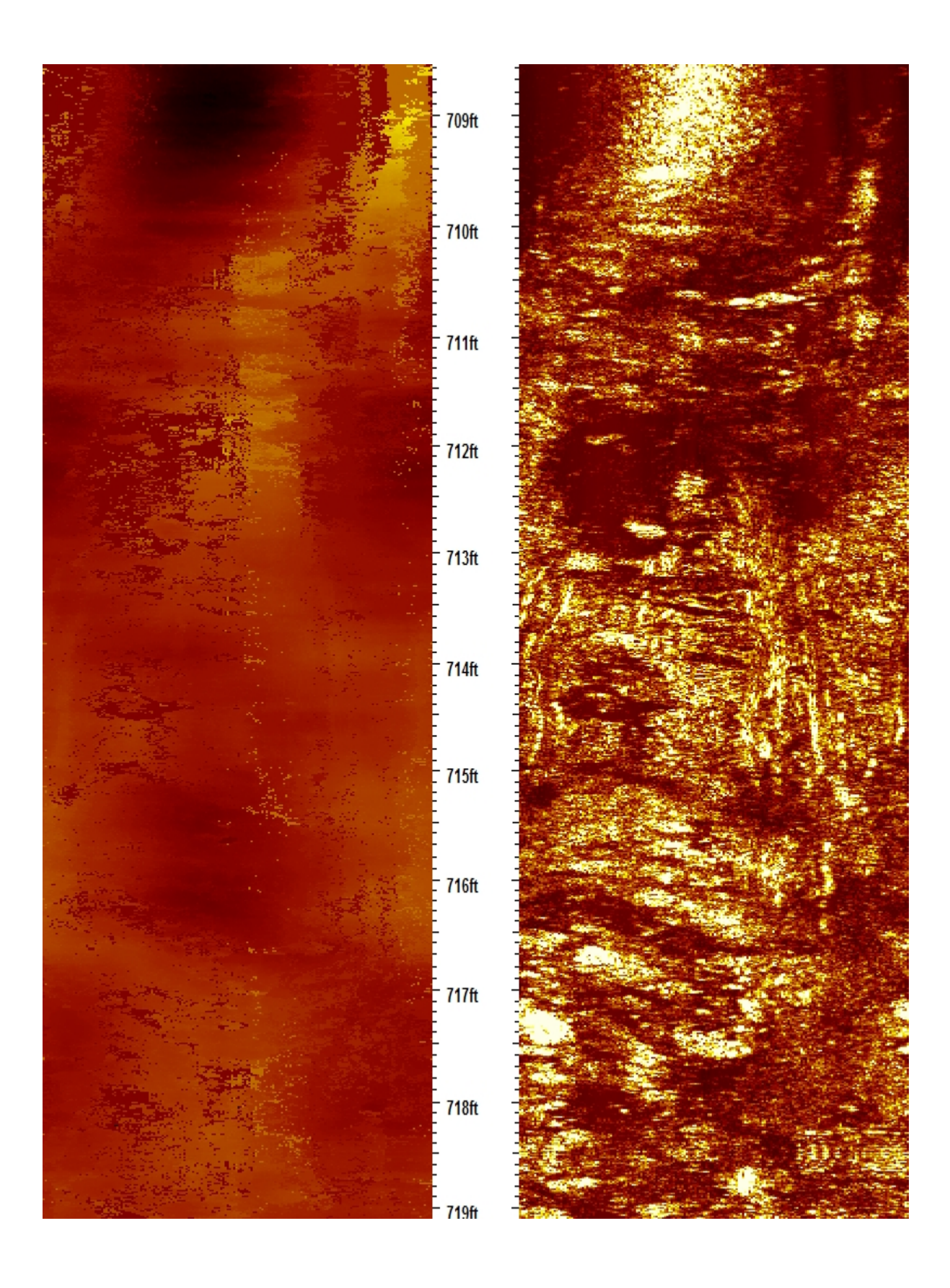

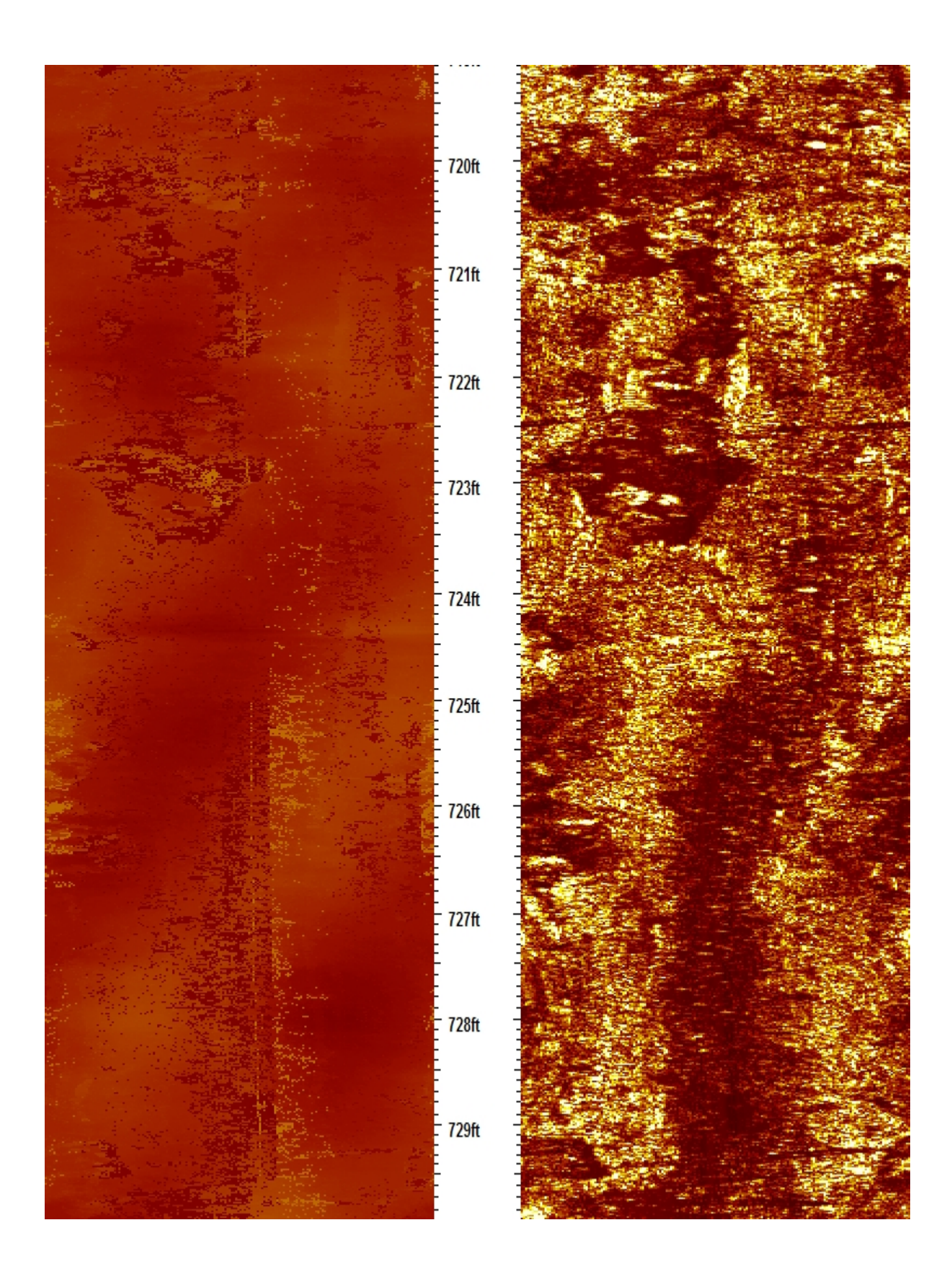

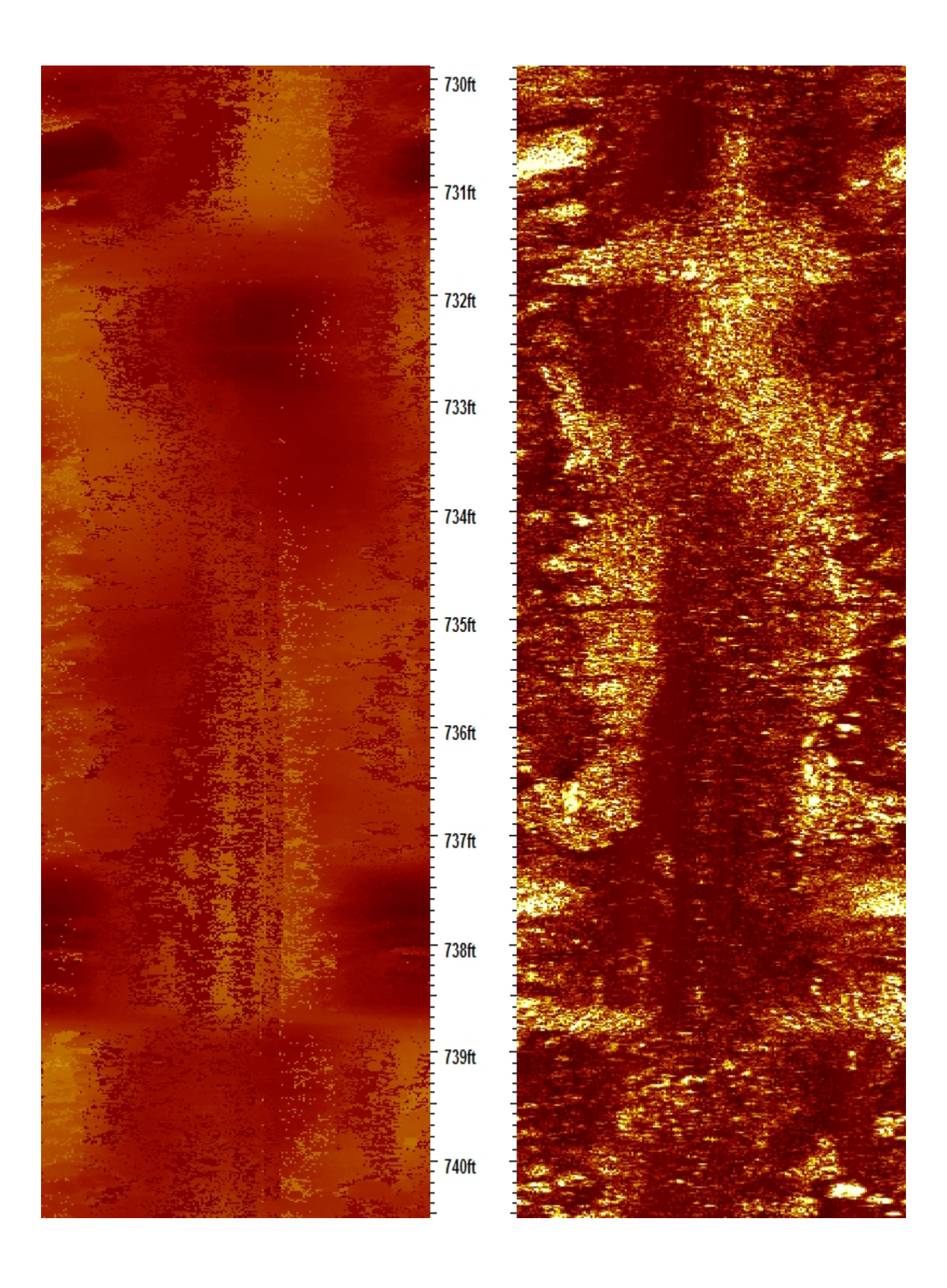

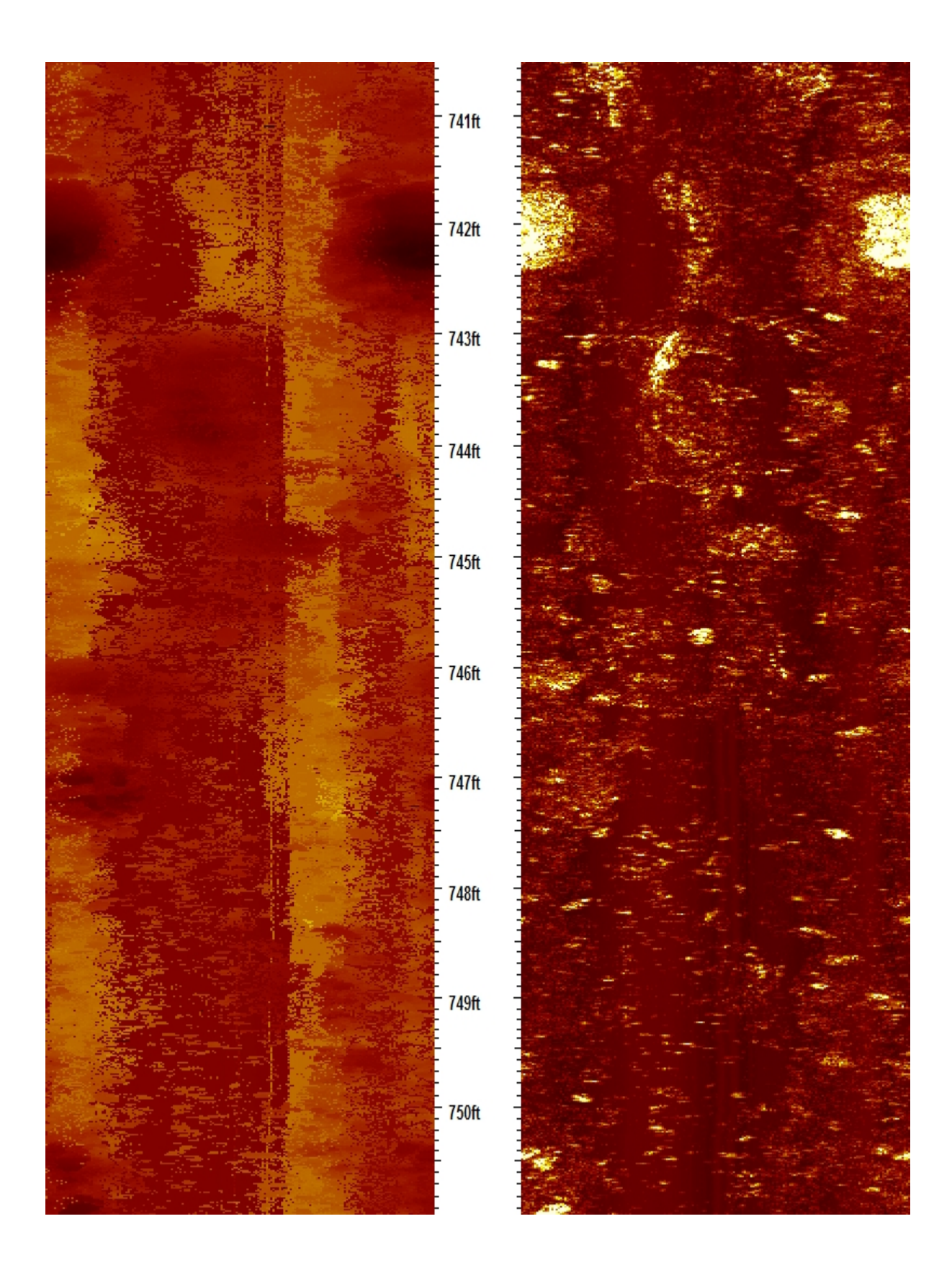

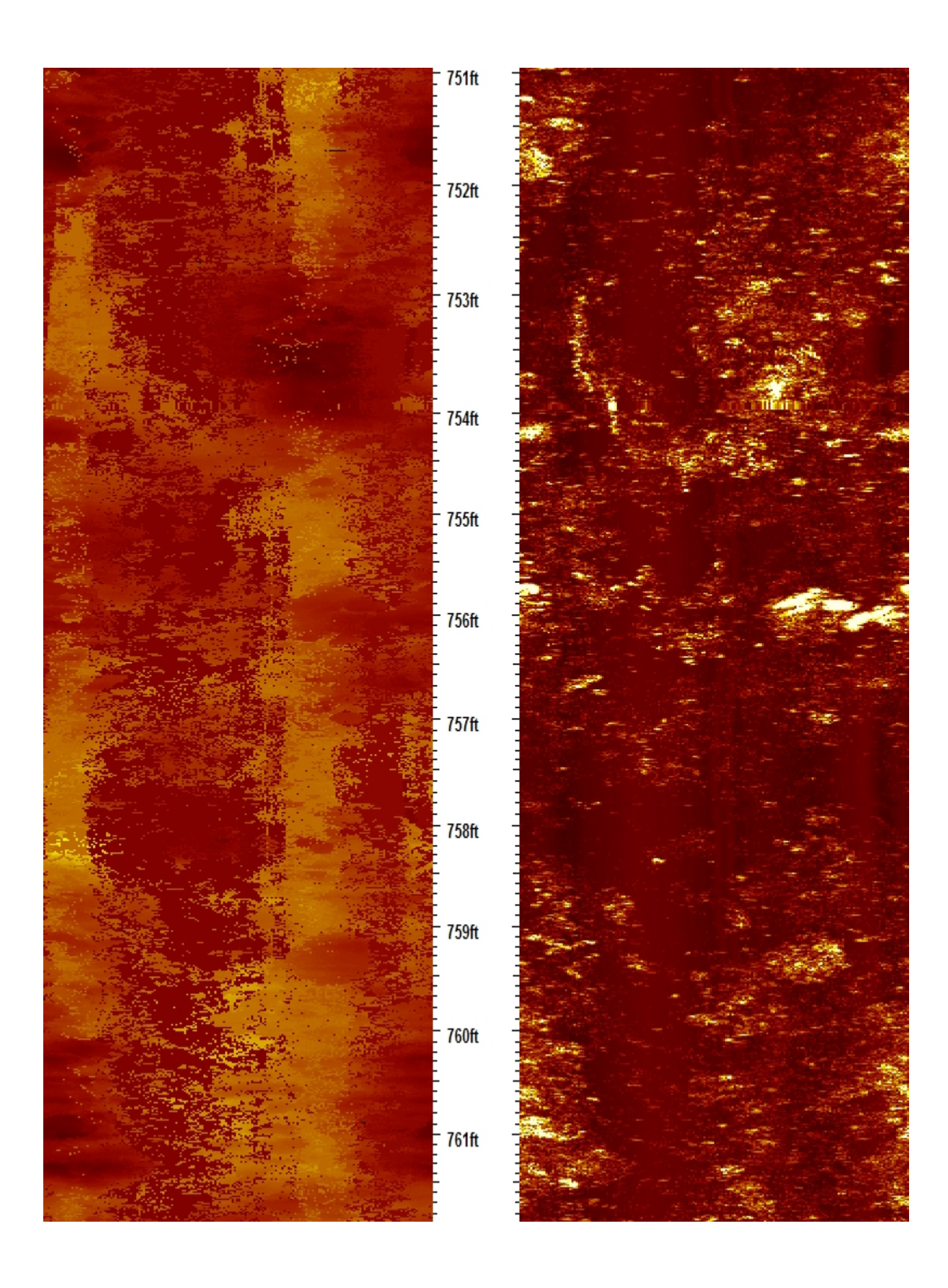

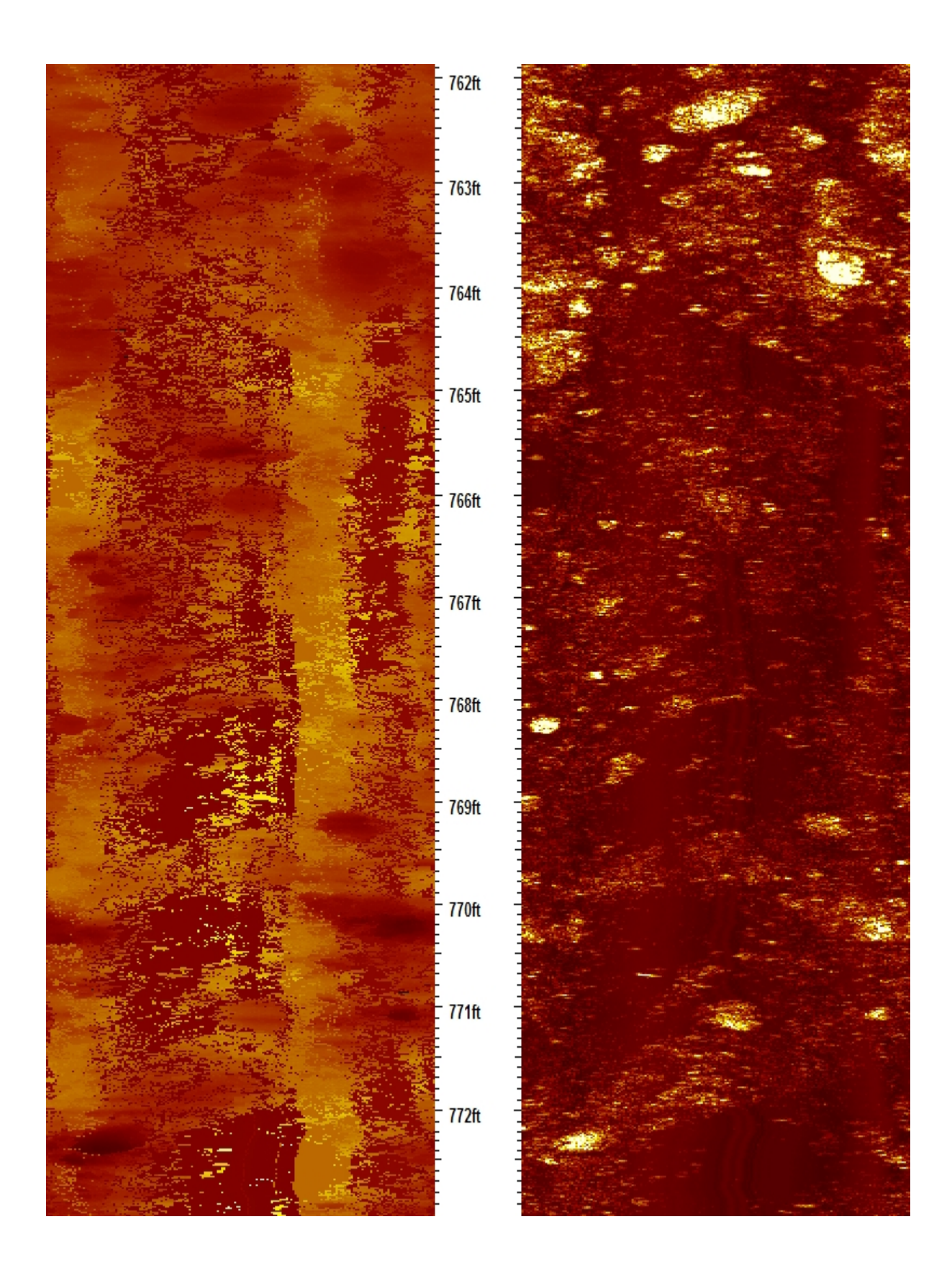

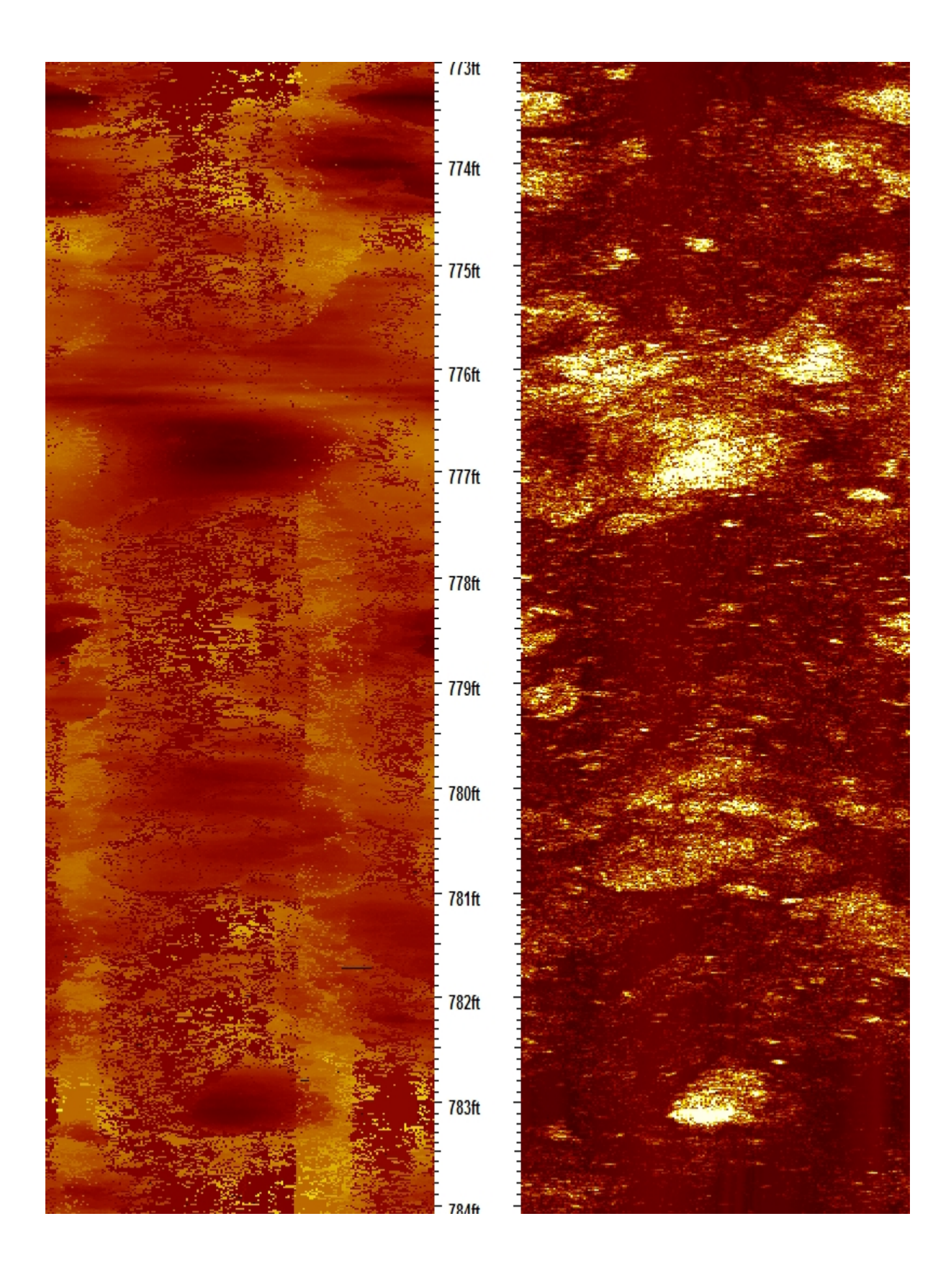

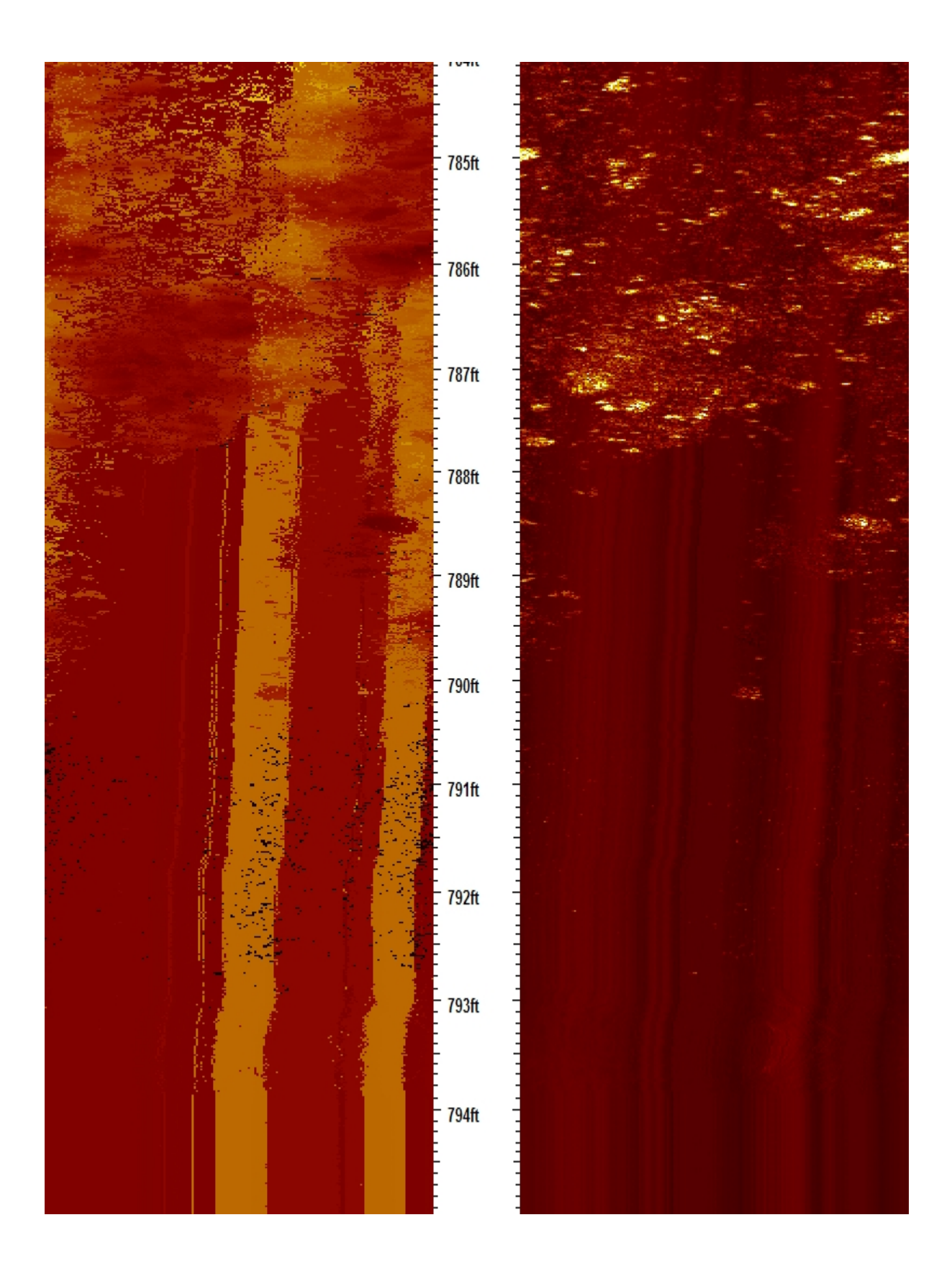

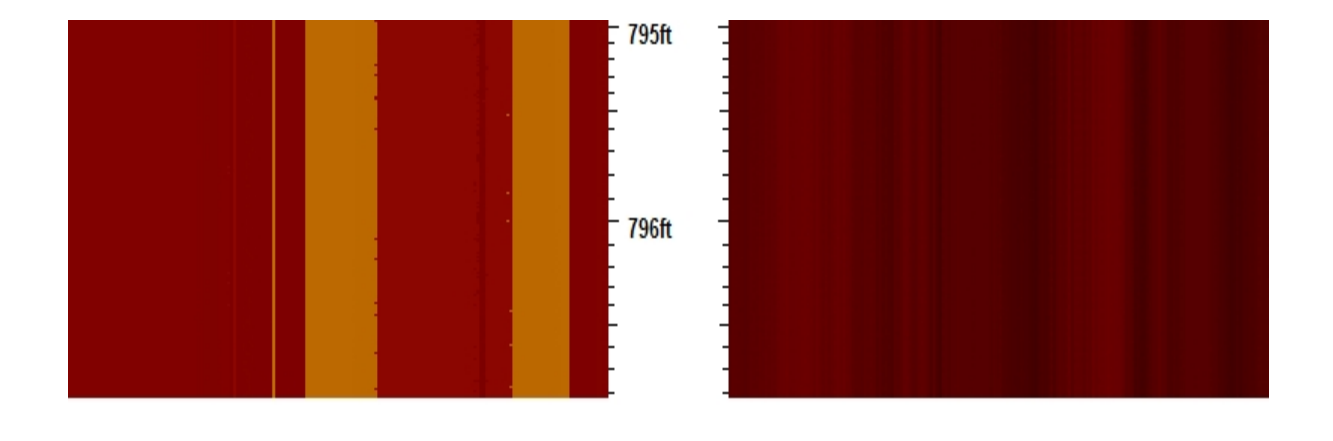